## **Einkaufsgutscheine: mit wenigen Klicks erwerben www.spkwml.de/online-banking**

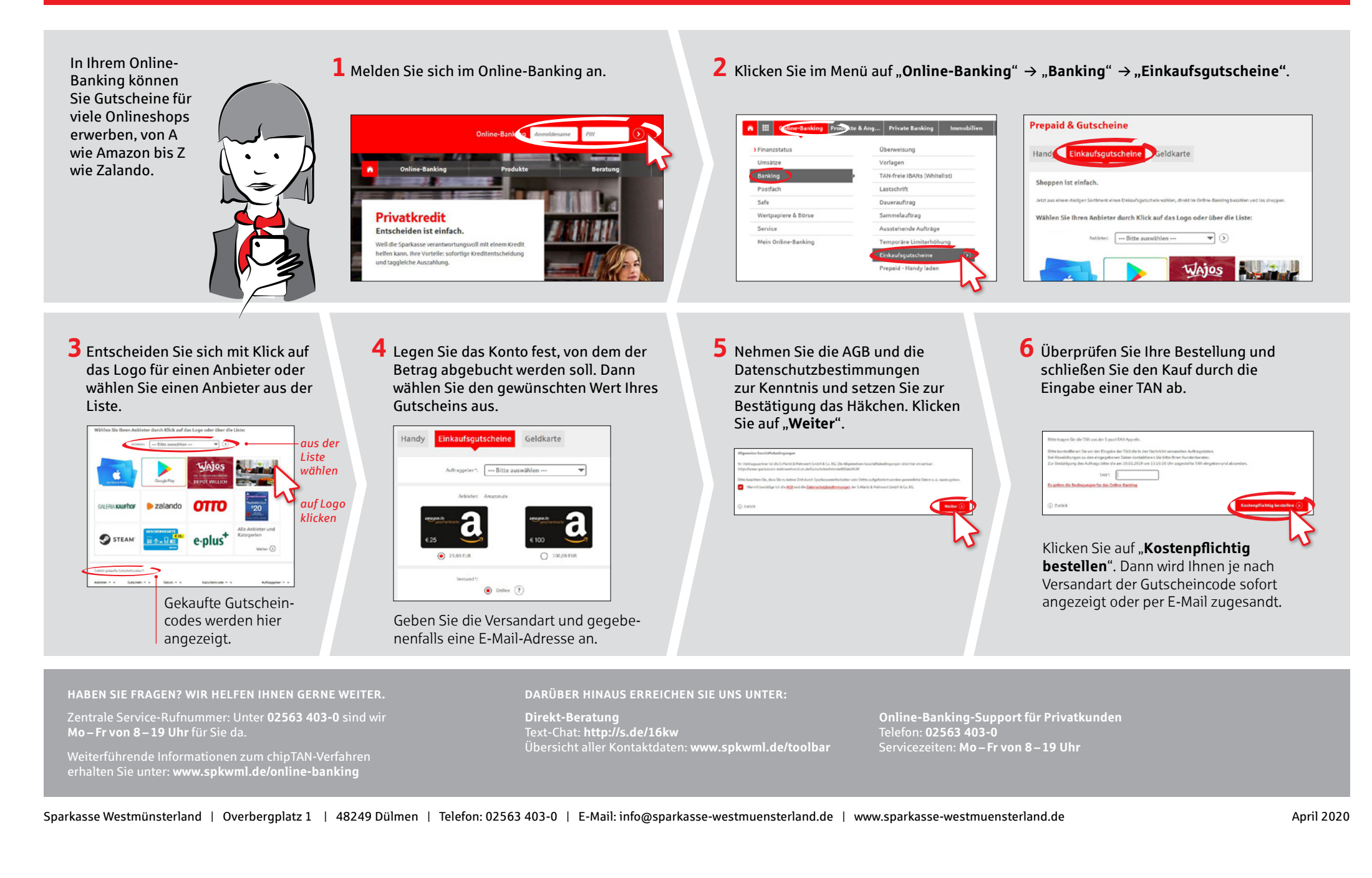